## **Estrutura do Arquivo de Importação**

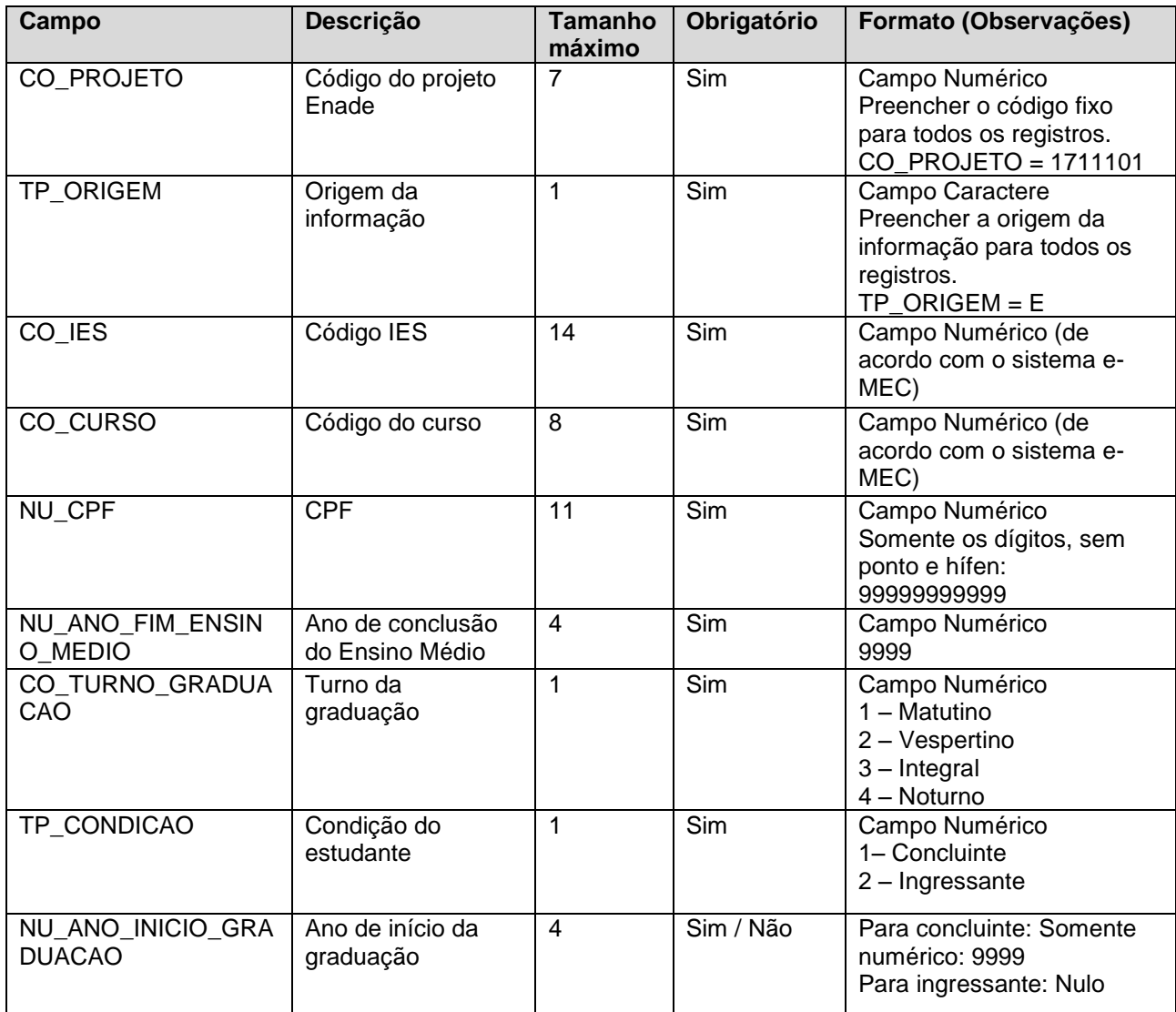

**Observação:** Para separar as colunas deve ser utilizado o ponto e vírgula (;).